# Media Devices

## Example of streamer with access to media devices

This streamer can be used to publish or playback WebRTC streams on Web Call Server and allows to select media devices and parameters for the published video

- camera
- microphone
- FPS (Frames Per Second)
- resolution (width, height)

On the screenshot below a stream is being published from the client.

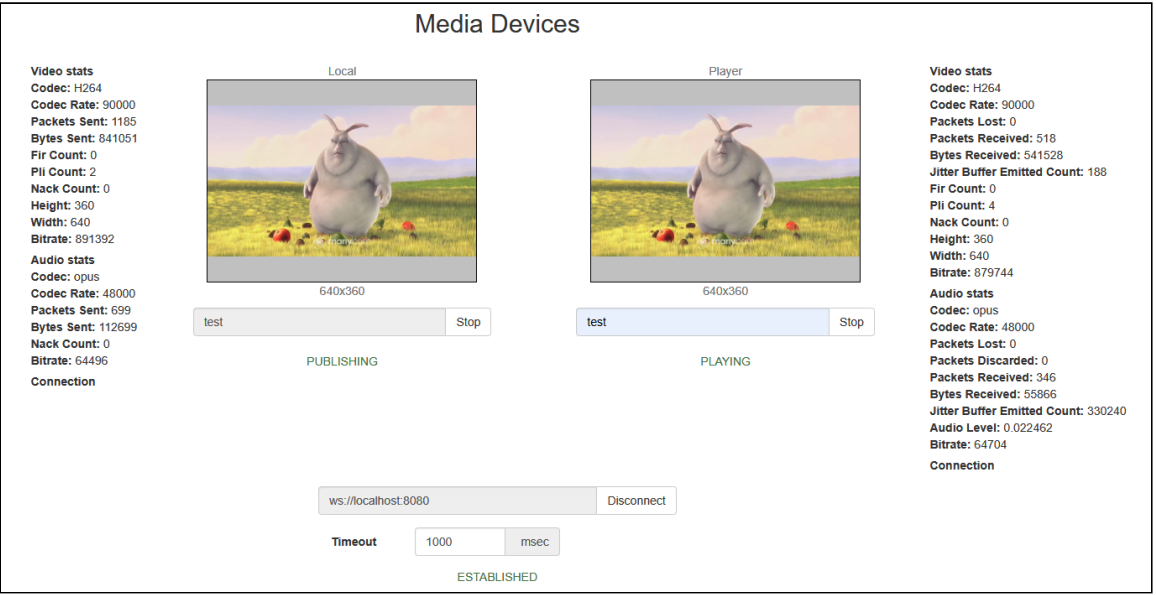

Two video elements are displayed on the page

- Local video from the camera
- Player the video received from the server

## Code of the example

The path to the source code of the example on WCS server is:

*/usr/local/FlashphonerWebCallServer/client/examples/demo/streaming/media\_devices\_manager*

- $\bullet$  manager.css file with styles
- media\_device\_manager.html page of the streamer
- manager.js script providing functionality for the streamer

This example can be tested using the following address:

*https://host:8888/client/examples/demo/streaming/media\_devices\_manager/media\_device\_manager.html*

Here host is the address of the WCS server.

## Analyzing the code

To analyze the code, let's take the version of file manager.js whith hash ecbadc3, which is available [here](https://github.com/flashphoner/flashphoner_client/blob/a50755e29880257c90aef69bcaac7843236e3ad0/examples/demo/streaming/media_devices_manager/manager.js) and can be downloaded with corresponding build [2.0.212.](https://flashphoner.com/downloads/builds/flashphoner_client/wcs_api-2.0/flashphoner-api-2.0.212-ecbadc3d0850a638ae9eb784708539780a1ffbef.tar.gz)

### 1. Initialization of the API

Flashphoner.init() [code](https://github.com/flashphoner/flashphoner_client/blob/a50755e29880257c90aef69bcaac7843236e3ad0/examples/demo/streaming/media_devices_manager/manager.js#L48)

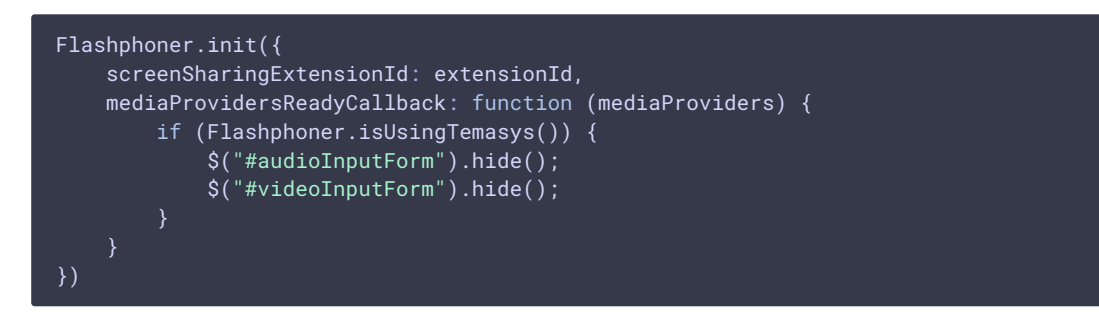

#### 2. List available input media devices

Flashphoner.getMediaDevices() [code](https://github.com/flashphoner/flashphoner_client/blob/a50755e29880257c90aef69bcaac7843236e3ad0/examples/demo/streaming/media_devices_manager/manager.js#L91)

When input media devices are listed, drop-down lists of microphones and cameras on client page are filled.

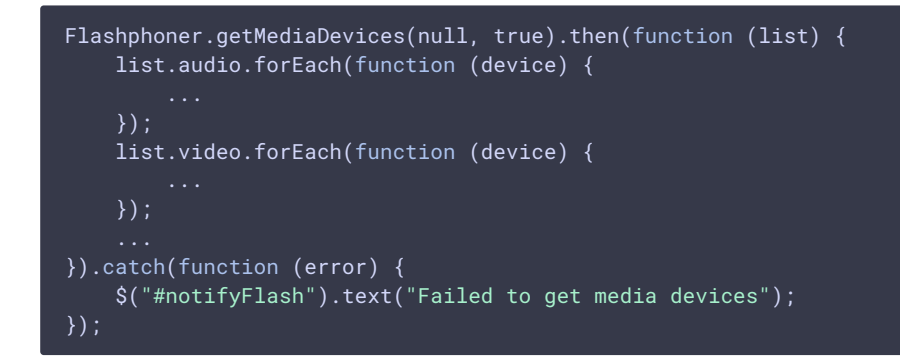

#### 3. List available output media devices

Flashphoner.getMediaDevices() [code](https://github.com/flashphoner/flashphoner_client/blob/a50755e29880257c90aef69bcaac7843236e3ad0/examples/demo/streaming/media_devices_manager/manager.js#L69)

When output media devices are listed, drop-down lists of spakers and headphones on client page are filled.

```
Flashphoner.getMediaDevices(null, true, MEDIA_DEVICE_KIND.OUTPUT).then(function (list)
   list.audio.forEach(function (device) {
```
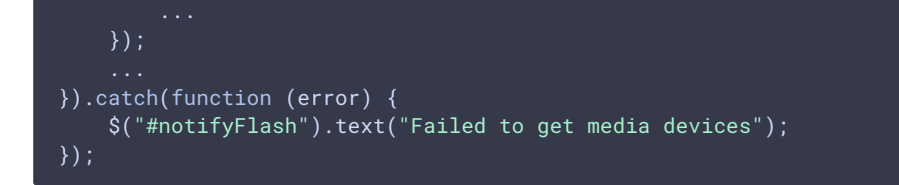

4. Get audio and video publishing constraints from client page

#### getConstraints() [code](https://github.com/flashphoner/flashphoner_client/blob/a50755e29880257c90aef69bcaac7843236e3ad0/examples/demo/streaming/media_devices_manager/manager.js#L458)

Publishing sources:

- camera ( sendVideo )
- microphone ( sendAudio )

```
constraints = {
   audio: $("#sendAudio").is(':checked'),
   video: $("#sendVideo").is(':checked'),
```
Audio constraints:

- microphone choise (deviceId)
- error correction for Opus codec (fec)
- stereo mode (stereo)
- audio bitrate (bitrate)

```
if (constraints.audio) {
   constraints.audio = {
       deviceId: $('#audioInput').val()
   if ($("#fec").is(':checked'))
       constraints.audio.fec = $("#fec").is(':checked');
    if ($("#sendStereoAudio").is(':checked'))
       constraints.audio.stereo = $("#sendStereoAudio").is(':checked');
    if (parseInt(\$('#sendAudioBitrate').val()) > 0)constraints.audio.bitrate = parseInt($('#sendAudioBitrate').val());
}
```
Video constraints:

- camera choise (deviceId)
- publishing video size (width, height)
- minimal and maximal video bitrate (minBitrate, maxBitrate)
- FPS (frameRate)

```
constraints.video = {
   deviceId: {exact: $('#videoInput').val()},
   width: parseInt($('#sendWidth').val()),
   height: parseInt($('#sendHeight').val())
};
if (Browser.isSafariWebRTC() && Browser.isiOS() && Flashphoner.getMediaProviders()[0]
== "WebRTC") {
```
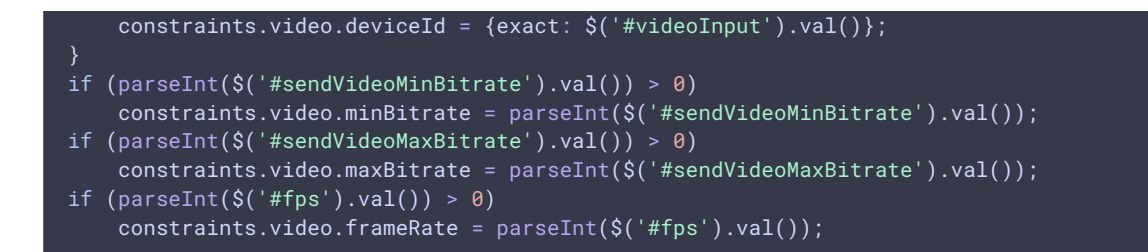

#### 5. Get access to media devices for local test

#### Flashphoner.getMediaAccess() [code](https://github.com/flashphoner/flashphoner_client/blob/a50755e29880257c90aef69bcaac7843236e3ad0/examples/demo/streaming/media_devices_manager/manager.js#L982)

Audio and video constraints and div element to display captured video are passed to the method.

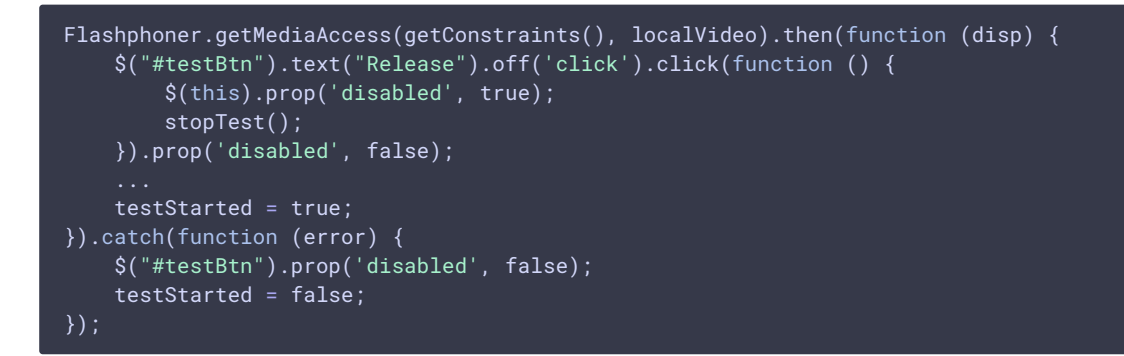

#### 6. Connecting to the server

Flashphoner.createSession() [code](https://github.com/flashphoner/flashphoner_client/blob/a50755e29880257c90aef69bcaac7843236e3ad0/examples/demo/streaming/media_devices_manager/manager.js#L280)

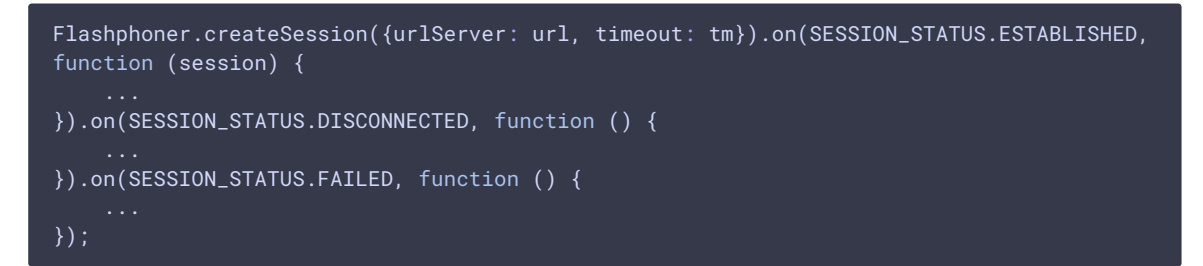

7. Receiving the event confirming successful connection

```
ConnectionStatusEvent ESTABLISHED code
  Flashphoner.createSession({urlServer: url, timeout: tm}).on(SESSION_STATUS.ESTABLISHED,
  function (session) {
      setStatus("#connectStatus", session.status());
      onConnected(session);
  \mathcal{Y}:
```
#### 8. Stream publishing

Session.createStream(), Stream.publish() [code](https://github.com/flashphoner/flashphoner_client/blob/a50755e29880257c90aef69bcaac7843236e3ad0/examples/demo/streaming/media_devices_manager/manager.js#L415)

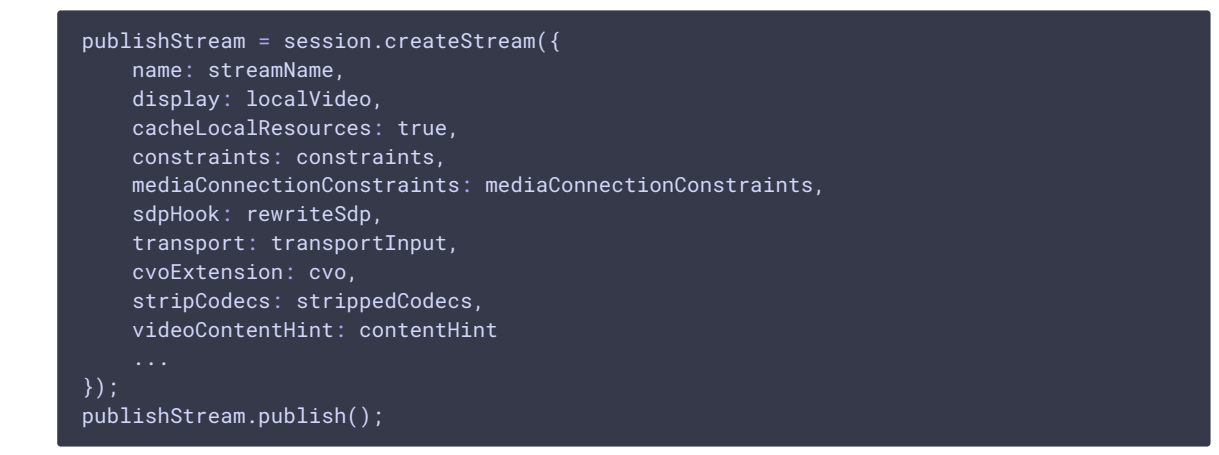

9. Receiving the event confirming successful streaming

```
code
```

```
publishStream = session.createStream({
}).on(STREAM_STATUS.PUBLISHING, function (stream) {
   $("#testBtn").prop('disabled', true);
   var video = document.getElementById(stream.id());
    //resize local if resolution is available
    if (video.videoWidth > \theta && video.videoHeight > \theta) {
        resizeLocalVideo({target: video});
   enablePublishToggles(true);
    if ($("#muteVideoToggle").is(":checked")) {
       muteVideo();
    }
    if ($("#muteAudioToggle").is(":checked")) {
       muteAudio();
   video.removeEventListener('resize', resizeLocalVideo);
   video.addEventListener('resize', resizeLocalVideo);
   publishStream.setMicrophoneGain(currentGainValue);
   setStatus("#publishStatus", STREAM_STATUS.PUBLISHING);
   onPublishing(stream);
}).on(STREAM_STATUS.UNPUBLISHED, function () {
}).on(STREAM_STATUS.FAILED, function () {
    ...
});
publishStream.publish();
```
### 10. Stream playback

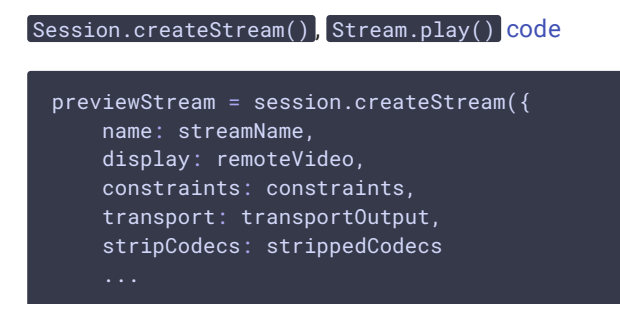

StreamStatusEvent PLAYING [code](https://github.com/flashphoner/flashphoner_client/blob/a50755e29880257c90aef69bcaac7843236e3ad0/examples/demo/streaming/media_devices_manager/manager.js#L327)

### 11. Receiving the event confirming successful playback

```
previewStream = session.createStream({
}).on(STREAM_STATUS.PLAYING, function (stream) {
    playConnectionQualityStat.connectionQualityUpdateTimestamp = new Date().valueOf();
    setStatus("#playStatus", stream.status());
    onPlaying(stream);
    document.getElementById(stream.id()).addEventListener('resize', function (event) {
        $("#playResolution").text(event.target.videoWidth + "x" +
event.target.videoHeight);
        resizeVideo(event.target);
    });
    //wait for incoming stream
    if (Flashphoner.getMediaProviders()[0] == "WebRTC") {
        setTimeout(function () {
            if(Browser.isChrome()) {
               detectSpeechChrome(stream);
            } else {
               detectSpeech(stream);
        }, 3000);
    ...
});
previewStream.play();
```
### 12. Stop stream playback

Stream.stop() [code](https://github.com/flashphoner/flashphoner_client/blob/a50755e29880257c90aef69bcaac7843236e3ad0/examples/demo/streaming/media_devices_manager/manager.js#L242)

```
$("#playBtn").text("Stop").off('click').click(function () {
    $(this).prop('disabled', true);
    stream.stop();
}).prop('disabled', false);
```
### 13. Receiving the event confirming successful playback stop

#### StreamStatusEvent STOPPED [code](https://github.com/flashphoner/flashphoner_client/blob/a50755e29880257c90aef69bcaac7843236e3ad0/examples/demo/streaming/media_devices_manager/manager.js#L345)

```
previewStream = session.createStream({
}).on(STREAM_STATUS.STOPPED, function () {
    setStatus("#playStatus", STREAM_STATUS.STOPPED);
    onStopped();
});
previewStream.play();
```
14. Stop stream publishing

Stream.stop() [code](https://github.com/flashphoner/flashphoner_client/blob/a50755e29880257c90aef69bcaac7843236e3ad0/examples/demo/streaming/media_devices_manager/manager.js#L215)

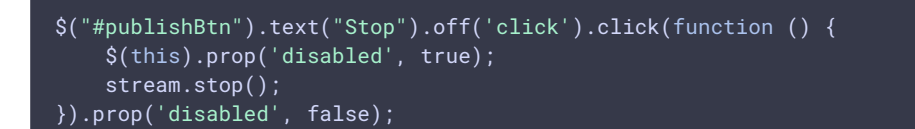

15. Receiving the event confirming successful publishsing stop

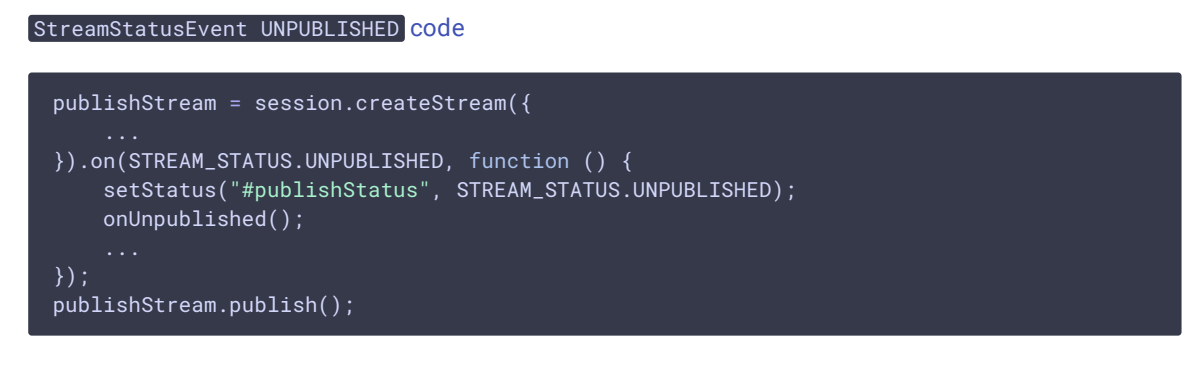

#### 16. Mute publisher audio

Stream.muteAudio() [code](https://github.com/flashphoner/flashphoner_client/blob/a50755e29880257c90aef69bcaac7843236e3ad0/examples/demo/streaming/media_devices_manager/manager.js#L606):

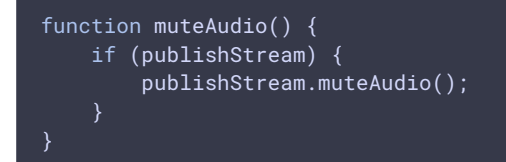

### 17. Mute publisher video

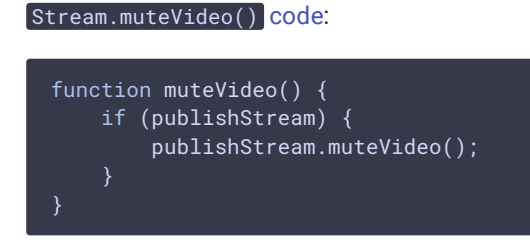

### 18. Show WebRTC stream publishing statistics

#### Stream.getStats() [code:](https://github.com/flashphoner/flashphoner_client/blob/a50755e29880257c90aef69bcaac7843236e3ad0/examples/demo/streaming/media_devices_manager/manager.js#L881)

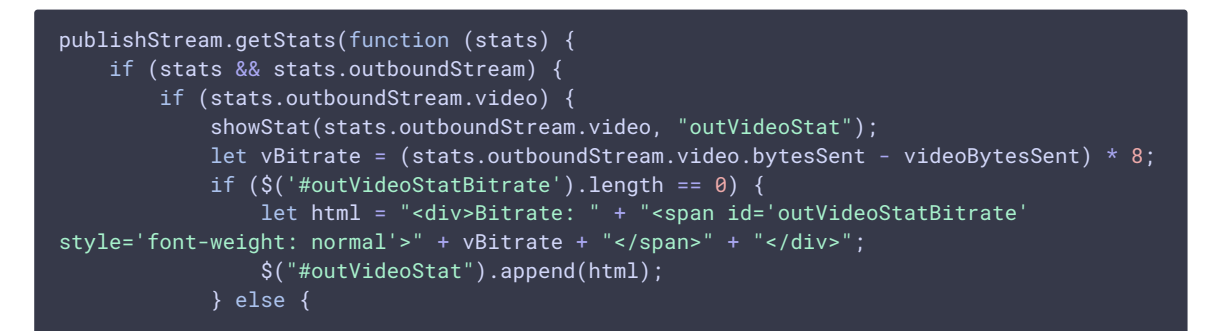

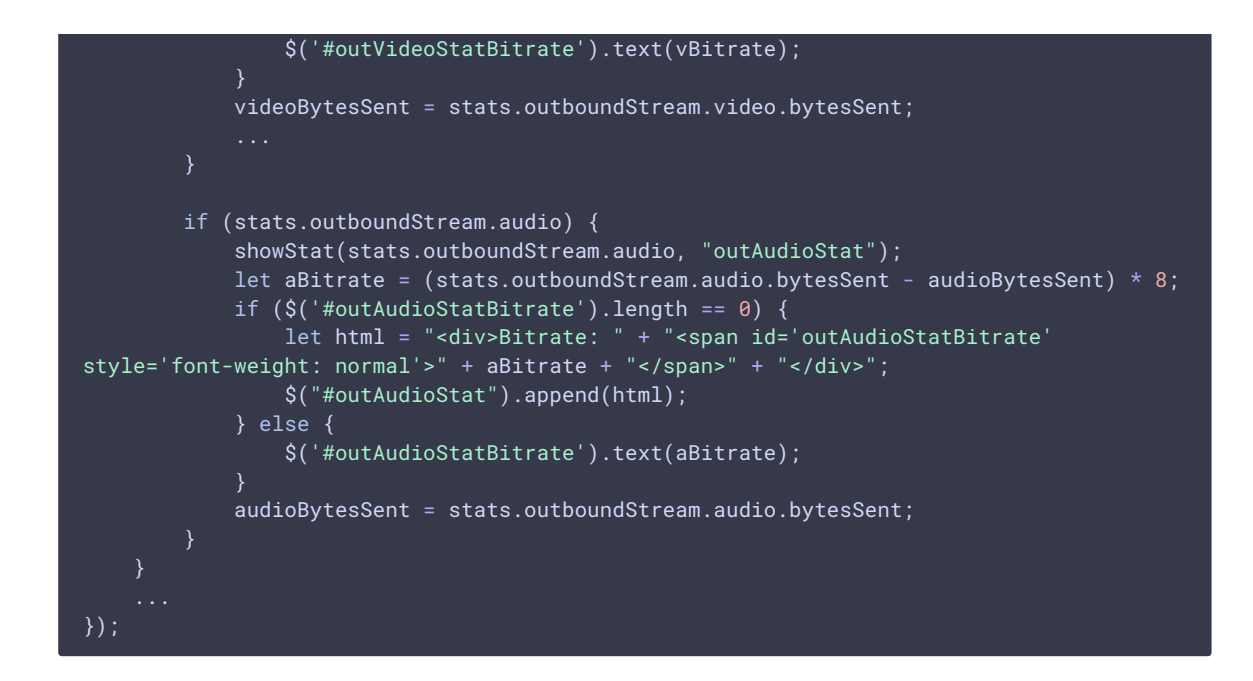

### 19. Show WebRTC stream playback statistics

#### Stream.getStats() [code:](https://github.com/flashphoner/flashphoner_client/blob/a50755e29880257c90aef69bcaac7843236e3ad0/examples/demo/streaming/media_devices_manager/manager.js#L917)

```
previewStream.getStats(function (stats) {
    if (stats && stats.inboundStream) {
        if (stats.inboundStream.video) {
            showStat(stats.inboundStream.video, "inVideoStat");
            let vBitrate = (stats.inboundStream.video.bytesReceived -
videoBytesReceived) * 8;
            if (\frac{\xi}{\xi}) #inVideoStatBitrate').length == 0) {
                let html = "<div>Bitrate: " + "<span id='inVideoStatBitrate'
style='font-weight: normal'>" + vBitrate + "</span>" + "</div>";
                $("#inVideoStat").append(html);
            } else {
                $('#inVideoStatBitrate').text(vBitrate);
            videoBytesReceived = stats.inboundStream.video.bytesReceived;
        if (stats.inboundStream.audio) {
            showStat(stats.inboundStream.audio, "inAudioStat");
            let aBitrate = (stats.inboundStream.audio.bytesReceived -
audioBytesReceived) * 8;
            if ($('#inAudioStatBitrate').length == 0) {
                let html = "<div style='font-weight: bold'>Bitrate: " + "<span
id='inAudioStatBitrate' style='font-weight: normal'>" + aBitrate + "</span>" + "
\langlediv>";
                $("#inAudioStat").append(html);
            } else {
                $('#inAudioStatBitrate').text(aBitrate);
            }
            audioBytesReceived = stats.inboundStream.audio.bytesReceived;
});
```
20. Speech detection using ScriptProcessor interface (any browser except Chrome)

```
code
  function detectSpeech(stream, level, latency) {
     var mediaStream = document.getElementById(stream.id()).srcObject;
     var source = audioContext.createMediaStreamSource(mediaStream);
     var processor = audioContext.createScriptProcessor(512);
     processor.onaudioprocess = handleAudio;
     processor.connect(audioContext.destination);
     processor.clipping = false;
     processor.lastClip = 0;
     // threshold
     processor.threshold = level || 0.10;processor.latency = latency || 750;
     processor.isSpeech =
         function () {
            if (!this.clipping) return false;
            if ((this.lastClip + this.latency) < window.performance.now())
 this.clipping = false;
            return this.clipping;
     source.connect(processor);
     speechIntervalID = setInterval(function () {
        if (processor.isSpeech()) {
            $("#talking").css('background-color', 'green');
         } else {
            $("#talking").css('background-color', 'red');
     }, 500);
```
Audio data handler [code](https://github.com/flashphoner/flashphoner_client/blob/a50755e29880257c90aef69bcaac7843236e3ad0/examples/demo/streaming/media_devices_manager/manager.js#L716)

```
function handleAudio(event) {
   var buf = event.inputBuffer.getChannelData(0);
   var bufLength = buf.length;
    for (var i = 0; i < bufLength; i++) {
       x = \text{buf}[i];if (Math.abs(x) >= this.threshold)this.clipping = true;
            this.lastClip = window.performance.now();
```
21. Speech detection using incoming audio WebRTC statistics in Chrome browser

Stream.getStats() [code](https://github.com/flashphoner/flashphoner_client/blob/a50755e29880257c90aef69bcaac7843236e3ad0/examples/demo/streaming/media_devices_manager/manager.js#L730)

```
function detectSpeechChrome(stream, level, latency) {
   statSpeechDetector.threshold = level || 0.010;
   statSpeechDetector.latency = latency || 750;
   statSpeechDetector.clipping = false;
   statSpeechDetector.lastClip = 0;
```

```
spechIntervalID = setInterval(function() \{stream.getStats(function(stat) {
            let audioStats = stat.inboundStream.audio;
            if(!audioStats) {
               return;
           if (audioStats.audioLevel >= statSpeechDetector.threshold) {
                statSpeechDetector.clipping = true;
                statSpeechDetector.lastClip = window.performance.now();
            }
            if ((statSpeechDetector.lastClip + statSpeechDetector.latency) <
window.performance.now()) {
               statSpeechDetector.clipping = false;
            if (statSpeechDetector.clipping) {
               $("#talking").css('background-color', 'green');
            } else {
               $("#talking").css('background-color', 'red');
       });
   }, 500;
```